# **Chapter 2: Using Bootstrap Build Tools**

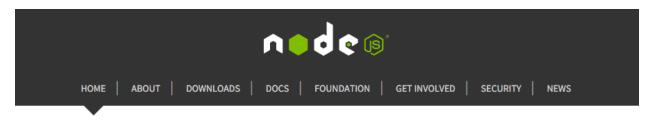

Node.js® is a JavaScript runtime built on Chrome's V8 JavaScript engine. Node.js uses an event-driven, non-blocking I/O model that makes it lightweight and efficient. Node.js' package ecosystem, npm, is the largest ecosystem of open source libraries in the world.

# Download for OS X (x64)

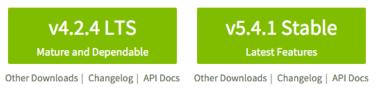

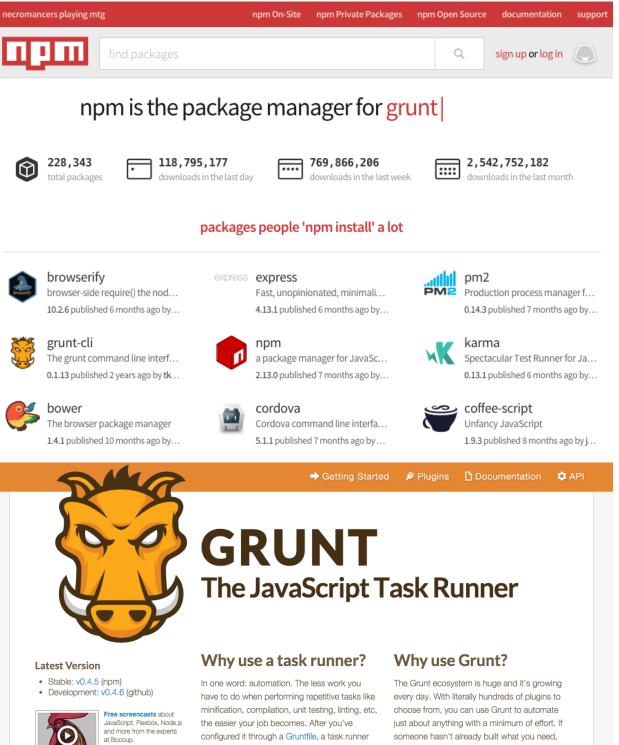

## Latest News

Grunt 0.4.5 released May 12, 2014

can do most of that mundane work for youand your team-with basically zero effort.

## **Available Grunt plugins**

authoring and publishing your own Grunt plugin to npm is a breeze. See how to get started.

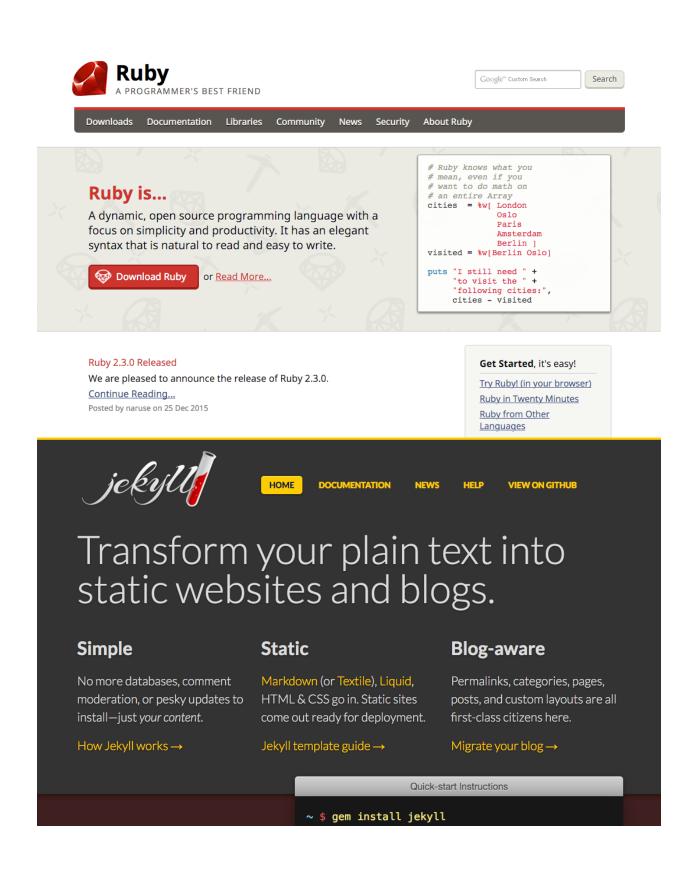

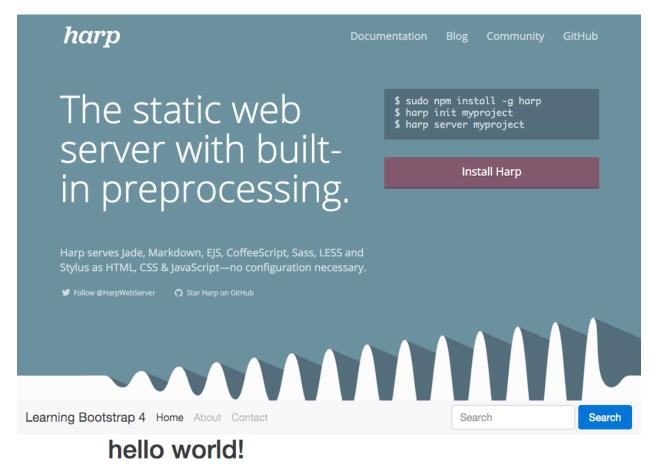

Learning Bootstrap 4 2016

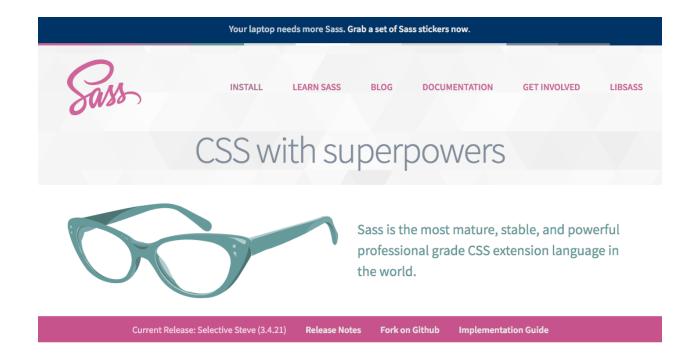

# Chapter 3: Jumping into Flexbox

|       | parent |       |
|-------|--------|-------|
| Child | Child  | Child |
|       |        |       |
| 1     | 2      | 3     |
|       |        |       |
| 3     | 1      | 2     |
|       |        |       |
| 3     | 2      | 1     |

|     | 1 |   |   |   |
|-----|---|---|---|---|
|     |   |   |   |   |
|     | 2 |   |   |   |
|     | 3 |   |   |   |
|     |   |   |   |   |
|     | 3 |   |   |   |
|     | 2 |   |   |   |
|     |   |   |   |   |
|     | 1 |   |   |   |
| 1 2 | 3 | 4 | 5 | 6 |
|     |   |   |   |   |
| 7   | 8 |   |   | 9 |

Lorem ipsum dolor sit amet, consectetur adipiscing elit, sed do eiusmod tempor incididunt ut labore et dolore magna aliqua. Ut enim ad minim veniam, quis nostrud exercitation ullamco laboris nisi ut aliquip ex ea commodo conseguat. Lorem ipsum dolor sit amet, consectetur adipiscing elit, sed do eiusmod tempor incididunt ut labore et dolore magna aliqua. Ut enim ad minim veniam, quis nostrud exercitation ullamco laboris nisi ut aliquip ex ea commodo conseguat. Lorem ipsum dolor sit amet. consectetur adipiscing elit, sed do eiusmod tempor incididunt ut labore et dolore magna aligua. Ut enim ad minim veniam, quis nostrud exercitation ullamco laboris nisi ut aliquip ex ea commodo conseguat.

Lorem ipsum dolor sit amet, consectetur adipiscing elit, sed do eiusmod tempor incididunt ut labore et dolore magna aliqua. Ut enim ad minim veniam, quis nostrud exercitation ullamco laboris nisi ut aliquip ex ea commodo conseguat. Lorem ipsum dolor sit amet. consectetur adipiscing elit, sed do eiusmod tempor incididunt ut labore et dolore magna aligua. Ut enim ad minim veniam, quis nostrud exercitation ullamco laboris nisi ut aliquip ex ea commodo consequat. Lorem ipsum dolor sit amet, consectetur adipiscing elit, sed do eiusmod tempor incididunt ut labore et dolore magna aligua. Ut enim ad minim veniam, quis nostrud exercitation ullamco laboris nisi ut aliquip ex ea commodo conseguat. Lorem ipsum dolor sit amet.

Lorem ipsum dolor sit amet, consectetur adipiscing elit, sed do eiusmod tempor incididunt ut labore et dolore magna aliqua. Ut enim ad minim veniam, quis nostrud exercitation ullamco laboris nisi ut aliquip ex ea commodo conseguat. Lorem ipsum dolor sit amet, consectetur adipiscing elit, sed do eiusmod tempor incididunt ut labore et dolore magna aliqua. Ut enim ad minim veniam, quis nostrud exercitation ullamco laboris nisi ut aliquip ex ea commodo conseguat. Lorem ipsum dolor sit amet, consectetur adipiscing elit, sed do eiusmod tempor incididunt ut labore et dolore magna aliqua. Ut enim ad minim veniam, quis nostrud exercitation ullamco laboris nisi ut aliquip ex ea commodo conseguat.

Lorem ipsum dolor sit amet, consectetur adipiscing elit, sed do eiusmod tempor incididunt ut labore et dolore magna aligua. Ut enim ad minim veniam, quis nostrud exercitation ullamco laboris nisi ut aliquip ex ea commodo conseguat. Lorem ipsum dolor sit amet, consectetur adipiscing elit, sed do eiusmod tempor incididunt ut labore et dolore magna aligua. Ut enim ad minim veniam, quis nostrud exercitation ullamco laboris nisi ut aliquip ex ea commodo conseguat. Lorem ipsum dolor sit amet, consectetur adipiscing elit, sed do eiusmod tempor incididunt ut labore et dolore magna aliqua. Ut enim ad minim veniam, quis nostrud exercitation ullamco laboris nisi ut aliquip ex ea

Lorem ipsum dolor sit amet, consectetur adipiscing elit, sed do eiusmod tempor incididunt ut labore et dolore magna aliqua. Ut enim ad minim veniam, quis nostrud exercitation ullamco laboris nisi ut aliquip ex ea commodo conseguat. Lorem ipsum dolor sit amet, consectetur adipiscing elit, sed do eiusmod tempor incididunt ut labore et dolore magna aliqua. Ut enim ad minim veniam, quis nostrud exercitation ullamco laboris nisi ut aliquip ex ea commodo conseguat. Lorem ipsum dolor sit amet, consectetur adipiscing elit, sed do eiusmod tempor incididunt ut labore et dolore magna aligua. Ut enim ad minim veniam, quis nostrud exercitation ullamco laboris nisi ut aliquip ex ea commodo conseguat.

Lorem ipsum dolor sit amet, consectetur adipiscing elit, sed do eiusmod tempor incididunt ut labore et dolore magna aliqua. Ut enim ad minim veniam, quis nostrud exercitation ullamco laboris nisi ut aliquip ex ea commodo consequat. Lorem ipsum dolor sit amet. consectetur adipiscing elit, sed do eiusmod tempor incididunt ut labore et dolore magna aliqua. Ut enim ad minim veniam, quis nostrud exercitation ullamco laboris nisi ut aliquip ex ea commodo conseguat. Lorem ipsum dolor sit amet, consectetur adipiscing elit, sed do eiusmod tempor incididunt ut labore et dolore magna aliqua. Ut enim ad minim veniam, quis nostrud exercitation ullamco laboris nisi ut aliquip ex ea commodo consequat.

Lorem ipsum dolor sit amet, consectetur adipiscing elit, sed do eiusmod tempor incididunt ut labore et dolore magna aliqua. Ut enim ad minim veniam, quis nostrud exercitation ullamco laboris nisi ut aliquip ex ea commodo conseguat. Lorem ipsum dolor sit amet, consectetur adipiscing elit, sed do eiusmod tempor incididunt ut labore et dolore magna aligua. Ut enim ad minim veniam, quis nostrud exercitation ullamco laboris nisi ut aliquip ex ea commodo consequat. Lorem ipsum dolor sit amet, consectetur adipiscing elit, sed do eiusmod tempor incididunt ut labore et dolore magna aligua. Ut enim ad minim veniam, quis nostrud exercitation ullamco laboris nisi ut aliquip ex ea commodo conseguat. Lorem ipsum dolor sit amet,

Lorem ipsum dolor sit amet, consectetur adipiscing elit, sed do eiusmod tempor incididunt ut labore et dolore magna aliqua. Ut enim ad minim veniam, quis nostrud exercitation ullamco laboris nisi ut aliquip ex ea commodo consequat. Lorem ipsum dolor sit amet, consectetur adipiscing elit, sed do eiusmod tempor incididunt ut labore et dolore magna aliqua. Ut enim ad minim veniam, quis nostrud exercitation ullamco laboris nisi ut aliquip ex ea commodo conseguat. Lorem ipsum dolor sit amet, consectetur adipiscing elit, sed do eiusmod tempor incididunt ut labore et dolore magna aliqua. Ut enim ad minim veniam, quis nostrud exercitation ullamco laboris nisi ut aliquip ex ea commodo consequat. Lorem ipsum dolor sit amet, consectetur adipiscing elit, sed do eiusmod tempor incididunt ut labore et dolore magna aliqua. Ut enim ad minim veniam, quis nostrud exercitation ullamco laboris nisi ut aliquip ex ea commodo conseguat. Lorem ipsum dolor sit amet, consectetur adipiscing elit, sed do eiusmod tempor incididunt ut labore et dolore magna aliqua. Ut enim ad minim veniam, quis nostrud exercitation ullamco laboris nisi ut aliquip ex ea commodo consequat.

Lorem ipsum dolor sit amet, consectetur adipiscing elit, sed do eiusmod tempor incididunt ut labore et dolore magna aliqua. Ut enim ad minim veniam, quis nostrud exercitation ullamco laboris nisi ut aliquip ex ea commodo consequat.

Lorem ipsum dolor sit amet, consectetur adipiscing elit, sed do eiusmod tempor incididunt ut labore et dolore magna aliqua. Ut enim ad minim veniam, quis nostrud exercitation ullamco laboris nisi ut aliquip ex ea commodo consequat. Lorem ipsum dolor sit amet. consectetur adipiscing elit, sed do eiusmod tempor incididunt ut labore et dolore magna aliqua. Ut enim ad minim veniam, quis nostrud exercitation ullamco laboris nisi ut aliquip ex ea commodo consequat.

Lorem ipsum dolor sit amet, consectetur adipiscing elit, sed do eiusmod tempor incididunt ut labore et dolore magna aligua. Ut enim ad minim veniam, quis nostrud exercitation ullamco laboris nisi ut aliquip ex ea commodo conseguat. Lorem ipsum dolor sit amet, consectetur adipiscing elit, sed do eiusmod tempor incididunt ut labore et dolore magna aliqua. Ut enim ad minim veniam, quis nostrud exercitation ullamco laboris nisi ut aliquip ex ea commodo consequat. Lorem ipsum dolor sit amet, consectetur adipiscing elit, sed do eiusmod tempor incididunt ut labore et dolore magna aligua. Ut enim ad minim veniam, guis nostrud exercitation ullamco laboris nisi ut aliquip ex ea commodo conseguat. Lorem ipsum dolor sit amet, consectetur adipiscing elit, sed do eiusmod tempor incididunt ut labore et dolore magna aliqua. Ut enim ad minim veniam, quis nostrud exercitation ullamco laboris nisi ut aliquip ex ea commodo conseguat. Lorem ipsum dolor sit amet, consectetur adipiscing elit, sed do eiusmod tempor incididunt ut labore et dolore magna aligua. Ut enim ad minim veniam, quis nostrud exercitation ullamco laboris nisi ut aliquip ex ea commodo consequat.

Learning Bootstrap 4 Home About Contact Search

Search

Lorem ipsum dolor sit amet, consectetur adipiscing elit. Nullam eget ornare lacus. Nulla sed vulputate mauris. Nunc nec urna vel sapien mattis consectetur sit amet eu tellus. Lorem ipsum dolor sit amet, consectetur adipiscing elit. Nullam eget ornare lacus. Nulla sed vulputate mauris. Nunc nec urna vel sapien mattis consectetur sit amet eu tellus. Suspendisse tempus, justo sed posuere maximus, velit purus dictum lacus, nec vulputate arcu neque et elit. Aliquam viverra vitae est eu suscipit. Donec nec neque eu sapien blandit pretium et quis est. Lorem ipsum dolor sit amet, consectetur adipiscing elit. Nullam eget ornare lacus. Nulla sed vulputate mauris. Nunc nec urna vel sapien mattis consectetur sit amet eu tellus. Suspendisse tempus, justo sed posuere maximus, velit purus dictum lacus, nec vulputate arcu neque et elit. Aliquam viverra vitae est eu suscipit. Donec nec neque eu sapien blandit pretium et quis est. Sed malesuada sit amet mi eget pulvinar. Mauris posuere ac elit in dapibus. Duis ut nunc at diam volutpat ultrices non sit amet nulla. Aenean non diam tellus.

Learning Bootstrap 4 2016

| Learning Bootstrap 4 Home About Contact                                                                                                    | Search Search                                                                                                    |                                                                                                    |
|----------------------------------------------------------------------------------------------------|----------------------------------------------------------------------------------------------------|----------------------------------------------------------------------------------------------------|
| Lorem ipsum dolor sit amet, consectetur adipiscing<br>elit. Nullam eget ornare lacus. Nulla sed vulputate<br>mauris. Nunc nec urna vel sapien mattis consectetur<br>sit amet eu tellus. | Lorem ipsum dolor sit amet, consectetur adipiscing<br>elit. Nullam eget ornare lacus. Nulla sed vulputate<br>mauris. Nunc nec uma vel sapien mattis consectetur<br>sit amet eu tellus. Suspendisse tempus, justo sed<br>posuere maximus, velit purus dictum lacus, nec<br>vulputate arcu neque et elit. Aliquam viverra vitae est<br>eu suscipit. Donec nec neque eu sapien blandit<br>pretium et quis est. | Lorem ipsum dolor sit amet, consectetur adipiscing<br>elit. Nullam eget ornare lacus. Nulla sed vulputate<br>mauris. Nunc nec urna vel sapien mattis consectetur<br>sit amet eu tellus. Suspendisse tempus, justo sed<br>posuere maximus, velit purus dictum lacus, nec<br>vulputate arcu neque et elit. Aliquam viverra vitae est<br>eu suscipit. Donec nec neque eu sapien blandit<br>pretium et quis est. Sed malesuada sit amet mi eget<br>pulvinar. Mauris posuere ac elit in dapibus. Duis ut<br>nunc at diam volutpat ultrices non sit amet nulla.<br>Aenean non diam tellus. |

Learning Bootstrap 4 2016

Search

## **Blog Post Title**

Posted by Admin on January 1, 2016

Lorem ipsum dolor sit amet, consectetur adipiscing elit. Nullam eget ornare lacus. Nulla sed vulputate mauris. Nunc nec urna vel sapien mattis consectetur sit amet eu tellus.

Read More

## Blog Post Title

Posted by Admin on January 1, 2016

Lorem ipsum dolor sit amet, consectetur adipiscing elit. Nullam eget ornare lacus. Nulla sed vulputate mauris. Nunc nec urna vel sapien mattis consectetur sit amet eu tellus.

Read More

## **Blog Post Title**

Posted by Admin on January 1, 2016

Lorem ipsum dolor sit amet, consectetur adipiscing elit. Nullam eget ornare lacus. Nulla sed vulputate mauris. Nunc nec urna vel sapien mattis consectetur sit amet eu tellus.

Read More

Learning Bootstrap 4 2016

Learning Bootstrap 4 Home About Contact Search

Search

## **Blog Post Title**

Posted by Admin on January 1, 2016

Lorem ipsum dolor sit amet, consectetur adipiscing elit. Nullam eget ornare lacus. Nulla sed vulputate mauris. Nunc nec urna vel sapien mattis consectetur sit amet eu tellus.

**Read More** 

## **Blog Post Title**

Posted by Admin on January 1, 2016

Lorem ipsum dolor sit amet, consectetur adipiscing elit. Nullam eget ornare lacus. Nulla sed vulputate mauris. Nunc nec urna vel sapien mattis consectetur sit amet eu tellus.

Read More

## **Blog Post Title**

Posted by Admin on January 1, 2016

Lorem ipsum dolor sit amet, consectetur adipiscing elit. Nullam eget ornare lacus. Nulla sed vulputate mauris. Nunc nec urna vel sapien mattis consectetur sit amet eu tellus.

**Read More** 

## **Blog Post Title**

Posted by Admin on January 1, 2016

Lorem ipsum dolor sit amet, consectetur adipiscing elit. Nullam eget ornare lacus. Nulla sed vulputate mauris. Nunc nec urna vel sapien mattis consectetur sit amet eu tellus.

Read More

## **Blog Post Title**

Posted by Admin on January 1, 2016

Lorem ipsum dolor sit amet, consectetur adipiscing elit. Nullam eget ornare lacus. Nulla sed vulputate mauris. Nunc nec urna vel sapien mattis consectetur sit amet eu tellus.

Read More

## **Blog Post Title**

Posted by Admin on January 1, 2016

Lorem ipsum dolor sit amet, consectetur adipiscing elit. Nullam eget ornare lacus. Nulla sed vulputate mauris. Nunc nec urna vel sapien mattis consectetur sit amet eu tellus.

Read More

# Chapter 4: Working with Layouts

.container-fluid

|          | .container |          |
|----------|------------|----------|
| column 1 | column 2   | column 3 |

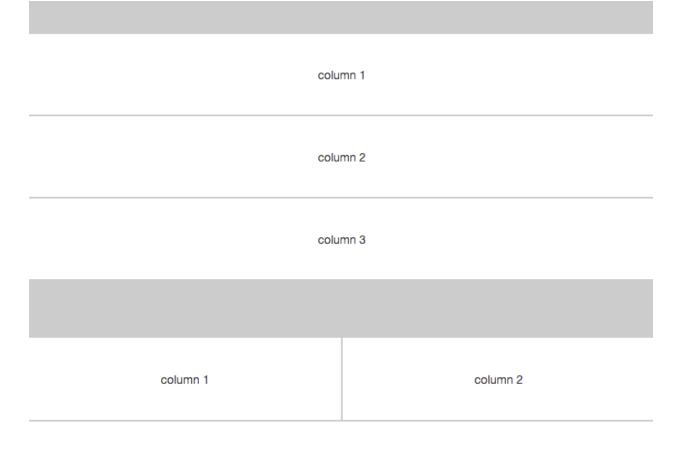

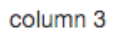

|                                         | column 2 | column 3 |      |
|-----------------------------------------|----------|----------|------|
|                                         |          |          |      |
| Learning Bootstrap 4 Home About Contact |          | Search   | ırch |

Blog

Learning Bootstrap 4 2016

# Blog

Pellentesque habitant morbi tristique senectus et netus et malesuada fames ac turpis egestas. Vestibulum tortor quam, feugiat vitae, ultricies eget, tempor sit amet, ante. Donec eu libero sit amet quam egestas semper. Aenean ultricies mi vitae est. Mauris placerat eleifend leo. Quisque sit amet est et sapien ullamcorper pharetra. Vestibulum erat wisi, condimentum sed, commodo vitae, ornare sit amet, wisi. Aenean fermentum, elit eget tincidunt condimentum, eros ipsum rutrum orci, sagittis tempus lacus enim ac dui. Donec non enim in turpis pulvinar facilisis. Ut felis. Praesent dapibus, neque id cursus faucibus, tortor neque egestas augue, eu vulputate magna eros eu erat. Aliquam erat volutpat. Nam dui mi, tincidunt quis, accumsan porttitor, facilisis luctus, metus

Pellentesque habitant morbi tristique senectus et netus et malesuada fames ac turpis egestas. Vestibulum tortor quam, feugiat vitae, ultricies eget, tempor sit amet, ante, Donec eu libero sit amet quam egestas semper. Aenean ultricies mi vitae est. Mauris placerat eleifend leo. Quisque sit amet est et sapien ullamcorper pharetra. Vestibulum erat wisi, condimentum sed, commodo vitae, ornare sit amet, wisi, Aenean fermentum, elit eget tincidunt condimentum, eros ipsum rutrum orci, sagittis tempus lacus enim ac dui. Donec non enim in turpis pulvinar facilisis. Ut felis. Praesent dapibus, neque id cursus faucibus, tortor neque egestas augue, eu vulputate magna eros eu erat. Aliquam erat volutpat. Nam dui mi, tincidunt quis, accumsan porttitor, facilisis luctus, metus

Pellentesque habitant morbi tristique senectus et netus et malesuada fames ac turpis egestas. Vestibulum tortor quam, feugiat vitae, ultricies eget, tempor sit amet, ante. Donec eu libero sit amet quam egestas semper. Aenean ultricies mi vitae est. Mauris placerat eleifend leo. Quisque sit amet est et sapien ullamcorper pharetra. Vestibulum erat wisi, condimentum sed, commodo vitae, ornare sit amet, wisi. Aenean fermentum, elit eget tincidunt condimentum, eros ipsum rutrum orci, sagittis tempus lacus enim ac dui. Donec non enim in turpis pulvinar facilisis. Ut felis. Praesent dapibus, neque id cursus faucibus, tortor neque egestas augue, eu vulputate magna eros eu erat. Aliquam erat volutpat. Nam dui mi, tincidunt quis, accumsan portitor, facilisis luctus, metus

Learning Bootstrap 4 2016

# Blog

Pellentesque habitant morbi tristique senectus et netus et malesuada fames ac turpis egestas. Vestibulum tortor quam, feugiat vitae, ultricies eget, tempor sit amet, ante. Donec eu libero sit amet quam egestas semper. Aenean ultricies mi vitae est. Mauris placerat eleifend leo. Quisque sit amet est et sapien ullamcorper pharetra. Vestibulum erat wisi, condimentum sed, commodo vitae, ornare sit amet, wisi. Aenean fermentum, elit eget tincidunt condimentum, eros ipsum rutrum orci, sagittis tempus lacus enim ac dui. Donec non enim in turpis pulvinar facilisis. Ut felis. Praesent dapibus, neque id cursus faucibus, tortor neque egestas augue, eu vulputate magna eros eu erat. Aliquam erat volutpat. Nam dui mi, tincidunt quis, accumsan porttitor, facilisis luctus, metus

Pellentesque habitant morbi tristique senectus et netus et malesuada fames ac turpis egestas. Vestibulum tortor quam, feugiat vitae, ultricies eget, tempor sit amet, ante. Donec eu libero sit amet quam egestas semper. Aenean ultricies mi vitae est. Mauris placerat eleifend leo. Quisque sit amet est et sapien ullamcorper pharetra. Vestibulum erat wisi, condimentum sed, commodo vitae, ornare sit amet, wisi. Aenean fermentum, elit eget tincidunt condimentum, eros ipsum rutrum orci, sagittis tempus lacus enim ac dui. Donec non enim in turpis pulvinar facilisis. Ut felis. Praesent dapibus, neque id cursus faucibus, tortor neque egestas augue, eu vulputate magna eros eu erat. Aliquam erat volutpat. Nam dui mi, tincidunt quis, accumsan porttitor, facilisis luctus, metus

Search

Search

## Contact

Pellentesque habitant morbi tristique senectus et netus et malesuada fames ac turpis egestas. Vestibulum tortor quam, feugiat vitae, ultricies eget, tempor sit amet, ante. Donec eu libero sit amet quam egestas semper. Aenean ultricies mi vitae est. Mauris placerat eleifend leo. Quisque sit amet est et sapien ullamcorper pharetra. Vestibulum erat wisi, condimentum sed, commodo vitae, ornare sit amet, wisi. Aenean fermentum, elit eget tincidunt condimentum, eros ipsum rutrum orci, sagittis tempous lacus enim ac dui. Donec non enim in turpis pulviari facilisis. Ut felis. Praesent dapibus, neque id cursus faucibus, tortor neque egestas augue, eu vulputate magna eros eu erat. Aliquam erat volutpat. Nam dui mi, tincidunt quis, accumsan portitor, facilisis luctus, metus

Pellentesque habitant morbi tristique senectus et netus et malesuada fames ac turpis egestas. Vestibulum tortor quam, feugiat vitae, ultricies eget, tempor sit amet, ante. Donec eu libero sit amet quam egestas semper. Aenean ultricies mi vitae est. Mauris placerat eleifend leo. Quisque sit amet est et sapien ullamcorper pharetra. Vestibulum erat wisi, condimentum sed, commodo vitae, ornare sit amet, wisi. Aenean fermentum, elit eget tincidunt condimentum, eros ipsum rutrum orci, sagittis tempus lacus enim ac dui. Donec non enim in turpis pulvinar facilisis. Ut felis. Praesent dapibus, neque id cursus faucibus, tortor neque egestas augue, eu vulputate magna eros eu erat. Aliquam erat volutpat. Nam dui mi, tincidunt quis, accumsan portitor, facilisis luctus, metus

Learning Bootstrap 4 2016

# Post Title

Pellentesque habitant morbi tristique senectus et netus et malesuada fames ac turpis egestas. Vestibulum tortor quam, feugiat vitae, ultricies eget, tempor sit amet, ante. Donec eu libero sit amet quam egestas semper. Aenean ultricies mi vitae est. Mauris placerat eleifend leo. Quisque sit amet est et sapien ullamcorper pharetra. Vestibulum erat wisi, condimentum sed, commodo vitae, ornare sit amet, wisi. Aenean fermentum, elit eget tincidunt condimentum, eros ipsum rutrum orci, sagittis tempus lacus enim ac dui. Donec non enim in turpis pulvinar facilisis. Ut felis. Praesent dapibus, neque id cursus faucibus, tortor neque egestas augue, eu vulputate magna eros eu erat. Aliquam erat volutpat. Nam dui mi, tincidunt quis, accumsan porttitor, facilisis luctus, metus

Pellentesque habitant morbi tristique senectus et netus et malesuada fames ac turpis egestas. Vestibulum tortor quam, feugiat vitae, ultricies eget, tempor sit amet, ante. Donec eu libero sit amet quam egestas semper. Aenean ultricies mi vitae est. Mauris placerat eleifend leo. Quisque sit amet est et sapien ullamcorper pharetra. Vestibulum erat wisi, condimentum sed, commodo vitae, ornare sit amet, wisi. Aenean fermentum, elit eget tincidunt condimentum, eros ipsum rutrum orci, sagittis tempus lacus enim ac dui. Donec non enim in turpis pulvinar facilisis. Ut felis. Praesent dapibus, neque id cursus faucibus, tortor neque egestas augue, eu vulputate magna eros eu erat. Aliquam erat volutpat. Nam dui mi, tincidunt quis, accumsan porttitor, facilisis luctus, metus

#### sidebar

Search

Pellentesque habitant morbi tristique senectus et netus et malesuada fames ac turpis egestas. Vestibulum tortor quam, feugiat vitae, ultricies eget, tempor sit amet, ante. Donec eu libero sit amet quam egestas semper. Aenean ultricies mi vitae est. Mauris placerat eleifend leo. Quisque sit amet est et sapien ullamcorper pharetra. Vestibulum erat wisi, condimentum sed, commodo vitae, ornare sit amet, wisi. Aenean fermentum, elit eget tincidunt condimentum, eros ipsum rutrum orci, sagittis tempus lacus enim ac dui. Donec non enim in turpis pulvinar facilisis. Ut felis. Praesent dapibus, neque id cursus faucibus, tortor neque egestas augue, eu vulputate magna eros eu erat. Aliquam erat volutpat. Nam dui mi, tincidunt quis, accumsan porttitor, facilisis luctus, metus

Pellentesque habitant morbi tristique senectus et netus et malesuada fames ac turpis egestas. Vestibulum tortor quam, feugiat vitae, ultricies eget, tempor sit amet, ante. Donec eu libero sit amet quam egestas semper. Aenean ultricies mi vitae est. Mauris placerat eleifend leo. Quisque sit amet est et sapien ullamcorper pharetra. Vestibulum erat wisi, condimentum sed, commodo vitae, ornare sit amet, wisi. Aenean fermentum, elit eget tincidunt condimentum, eros ipsum rutrum orci, sagittis tempus lacus enim ac dui. Donec non enim in turpis pulvinar facilisis. Ut felis. Praesent dapibus, neque id cursus faucibus, tortor neque egestas augue, eu vulputate magna eros eu erat. Aliquam erat volutpat. Nam dui mi, tincidunt quis, accumsan porttitor, facilisis luctus, metus

Learning Bootstrap 4 2016

Search

**Chapter 5: Working with Content** 

# Display 1 Display 2 Display 3 Display 4

# This is the main title this is a description

here's some text with the .lead class to make this paragraph look a bit different and standout.

|      |                  | item                        |                                 |                     |  |  |  |  |
|------|------------------|-----------------------------|---------------------------------|---------------------|--|--|--|--|
|      |                  | <ul> <li>child i</li> </ul> | tem                             |                     |  |  |  |  |
|      |                  | <ul> <li>child i</li> </ul> | tem                             |                     |  |  |  |  |
| item |                  | <ul> <li>child i</li> </ul> | <ul> <li>child item</li> </ul>  |                     |  |  |  |  |
| item |                  | <ul> <li>child i</li> </ul> | tem                             |                     |  |  |  |  |
| item |                  | item                        |                                 |                     |  |  |  |  |
| item |                  | item                        |                                 |                     |  |  |  |  |
| item |                  | item                        |                                 | item item item item |  |  |  |  |
| item |                  | item                        |                                 |                     |  |  |  |  |
|      | term 1<br>term 2 |                             | this is a description           |                     |  |  |  |  |
|      |                  |                             | this is a different description |                     |  |  |  |  |
|      | this is a        | really I                    | this is o                       | ne last description |  |  |  |  |

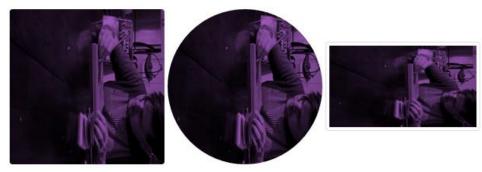

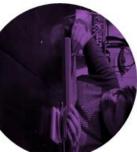

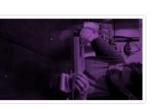

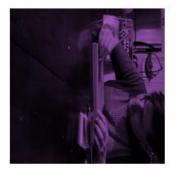

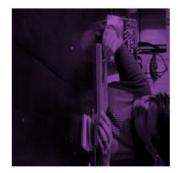

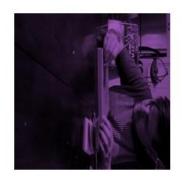

| first name | last name | twitter  |
|------------|-----------|----------|
| john       | smtih     | @jsmtih  |
| steve      | stevens   | @stevens |
| mike       | michaels  | @mandm   |
| first name | last name | twitter  |
| john       | smtih     | Øjsmtih  |
| steve      | stevens   | Østevens |
| mike       | michaels  | @mandm   |
| first name | last name | twitter  |
| john       | smtih     | @jsmtih  |
| steve      | stevens   | @stevens |
| mike       | michaels  | @mandm   |
| first name | last name | twitter  |
| john       | smtih     | @jsmtih  |
| steve      | stevens   | @stevens |
| mike       | michaels  | @mandm   |
| first name | last name | twitter  |
| john       | smtih     | @jsmtih  |
| steve      | stevens   | Østevens |
| mike       | michaels  | @mandm   |

| first name | last name | twitter  |
|------------|-----------|----------|
| john       | smtih     | @jsmtih  |
| steve      | stevens   | @stevens |
| mike       | michaels  | @mandm   |
| first name | last name | twitter  |
| john       | smtih     | @jsmtih  |
| steve      | stevens   | @stevens |
| mike       | michaels  | @mandm   |
| first name | last name | twitter  |
| john       | smtih     | @jsmtih  |
| steve      | stevens   | @stevens |
| mike       | michaels  | @mandm   |
| steve      | stevens   | @stevens |
| mike       | michaels  | @mandm   |

| Primary | Secondary | Succe   | ss Inf                         | o W     | arning | Dange | r Link |
|---------|-----------|---------|--------------------------------|---------|--------|-------|--------|
| Primary | Secondary | / Su    | Iccess                         | Info    | Warn   | ing   | Danger |
|         | check     | kbox 1  | checkbox 2                     | checl   | kbox 3 |       |        |
|         |           | radio 1 | radio 2                        | radio 3 |        |       |        |
|         |           | Left    | Middle                         | Right   |        |       |        |
|         |           |         | Left<br>Middle<br>Right        |         |        |       |        |
|         |           |         | Dropdown                       | •       |        |       |        |
|         |           |         | Link<br>Link Two<br>Link Three |         |        |       |        |
|         |           |         | Link Four                      |         |        |       |        |
|         |           |         | Link<br>Link Two<br>Link Three |         |        |       |        |
|         |           |         | Link Four                      |         |        |       |        |
|         |           |         | Dropdown                       | •       |        |       |        |

# **Chapter 6: Playing with Components**

|                         | Large button - | Small button - |    |
|-------------------------|----------------|----------------|----|
|                         |                |                |    |
|                         |                |                |    |
| Text Label              |                |                |    |
| Enter Text              |                |                |    |
| This is some help text. |                |                |    |
| Submit                  |                |                |    |
|                         |                |                |    |
|                         |                |                |    |
| Text Label              |                |                |    |
| Enter Text              |                |                |    |
| This is some help text. |                |                |    |
| Select dropdown         |                |                |    |
| one                     |                |                | *  |
| Outerrit                |                |                |    |
| Submit                  |                |                |    |
|                         |                |                |    |
|                         |                |                |    |
| Text Label              |                |                |    |
| Enter Text              |                |                |    |
| This is some help text. |                |                |    |
| Select dropdown         |                |                |    |
| one                     |                |                | \$ |
|                         |                |                |    |
| Textarea                |                |                |    |
| Textarea                |                |                |    |
| Textarea                |                |                |    |

#### Text Label

Enter Text

This is some help text.

Select dropdown

\*

-

Textarea

one

#### File input

## Choose File No file chosen

This is some help text. Supported file types are: .png

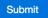

#### Text Label

Enter Text

This is some help text.

Select dropdown

one

Textarea

## File input

## Choose File No file chosen

This is some help text. Supported file types are: .png

Option 1

Option 2

Checkbox

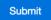

Learning Bootstrap 4 Home About Contact

Search

Search

# Contact

| Email         |                  |                  |                   |              |          |          |            |          |       |  |
|---------------|------------------|------------------|-------------------|--------------|----------|----------|------------|----------|-------|--|
| Enter en      | nail             |                  |                   |              |          |          |            |          |       |  |
| We'll never s | share your email | with anyone else | Э.                |              |          |          |            |          |       |  |
| Name          |                  |                  |                   |              |          |          |            |          |       |  |
| Name          |                  |                  |                   |              |          |          |            |          |       |  |
| Message       |                  |                  |                   |              |          |          |            |          |       |  |
|               |                  |                  |                   |              |          |          |            |          |       |  |
|               |                  |                  |                   |              |          |          |            |          |       |  |
|               |                  |                  |                   |              |          |          |            |          |       |  |
| Submit        |                  |                  |                   |              |          |          |            |          |       |  |
|               |                  |                  |                   |              |          |          |            |          |       |  |
|               |                  |                  |                   |              |          |          |            |          |       |  |
|               |                  |                  |                   |              | ](       |          |            |          |       |  |
|               |                  | Name             | Mike Smith        |              | Email    | mike@gr  | mail.com   |          | .ogin |  |
|               |                  |                  |                   |              |          |          |            |          |       |  |
|               |                  |                  |                   |              |          |          |            |          |       |  |
|               |                  |                  |                   |              |          |          |            |          | ř.    |  |
|               |                  |                  | Mike Smith        |              | mike@    | gmail.co | m          | Login    |       |  |
|               |                  |                  |                   |              |          |          |            |          |       |  |
|               |                  |                  |                   |              |          |          |            |          |       |  |
|               |                  |                  |                   |              |          |          |            |          |       |  |
|               |                  | Mike Sr          | nith              | mike@g       | gmail.co | m        | Reme       | mber me? | Login |  |
|               |                  |                  |                   |              |          |          |            |          |       |  |
|               |                  |                  |                   |              |          |          |            |          |       |  |
|               |                  |                  |                   |              |          |          |            |          |       |  |
|               |                  | Mike Srr         | ıith              | mike@gmail.c | om       | Reme     | mber me? 🔾 | Yes 🔿 No | Login |  |
|               |                  |                  |                   |              |          |          |            |          |       |  |
|               |                  |                  |                   |              |          |          |            |          |       |  |
|               |                  | form-            | control-lg        |              |          |          |            |          |       |  |
|               |                  |                  |                   |              |          |          |            |          |       |  |
|               |                  | Defeultile       | and Manalana and  | en de cal    |          |          |            |          |       |  |
|               |                  | Default in       | put, No class red | quirea       |          |          |            |          |       |  |
|               |                  | .form-conti      | rol_em            |              |          |          |            |          |       |  |
|               |                  |                  |                   |              |          |          |            |          |       |  |
|               |                  |                  |                   |              |          |          |            |          |       |  |
|               |                  |                  |                   |              |          |          |            |          |       |  |
|               | full width       |                  |                   |              |          |          |            |          |       |  |
|               | half width       |                  |                   |              |          |          |            |          |       |  |

| Input with success |   |
|--------------------|---|
|                    | ~ |
| Input with warning |   |
|                    | A |
| Input with danger  |   |
|                    | × |

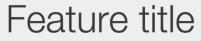

This is a basic jumbrotron call to action

This is some further description text for your main feature

Learn more

# Feature title

This is a basic jumbrotron call to action

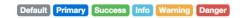

Default Primary Success Info Warning Danger

| A success alert |
|-----------------|
| An info alert   |
|                 |
| A warning alert |
| A danger alert  |
|                 |

## A success alert

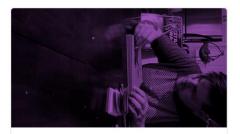

×

## Card title

Some basic description text for your card should appear in this section.

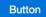

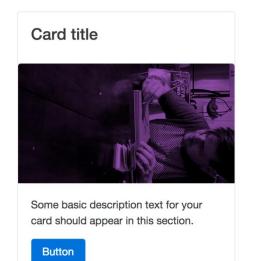

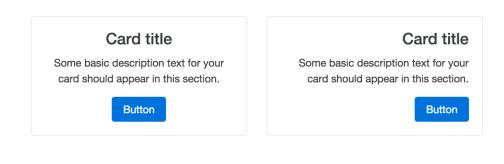

| Header                                                                   |  |
|--------------------------------------------------------------------------|--|
| Card title                                                               |  |
| Some basic description text for your card should appear in this section. |  |
| Button                                                                   |  |

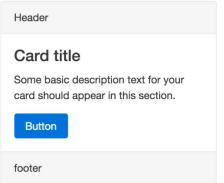

## Card title

Some basic description text for your card should appear in this section.

Button

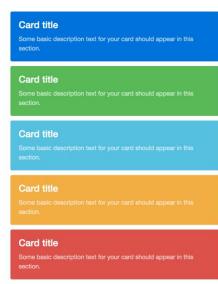

| Learning | Bootstrap 4 | Home | About | Contact |
|----------|-------------|------|-------|---------|
|----------|-------------|------|-------|---------|

|  | Se | ar | cł | ı |  |  |  |
|--|----|----|----|---|--|--|--|
|--|----|----|----|---|--|--|--|

Search

# Contact

| mail                                                                                                    |                                                                                                    |                       | Address & Phone                |
|----------------------------------------------------------------------------------------------------|----------------------------------------------------------------------------------------------------|-----------------------|--------------------------------|
| Enter email                                                                                                    |                                                                                                    |                       |                                |
| Il never share your email with anyone                                                                                                    | else.                                                                                                    |                       | Mike Smith<br>1234 Street Name |
| ne                                                                                                    |                                                                                                    |                       | Vancouver, BC                  |
| ame                                                                                                    |                                                                                                    |                       | Canada V7V 1V1<br>604.123.1234 |
| ssage                                                                                                    |                                                                                                    |                       |                                |
|                                                                                                    |                                                                                                    |                       |                                |
|                                                                                                    |                                                                                                    |                       |                                |
|                                                                                                    |                                                                                                    |                       |                                |
| Submit                                                                                                    |                                                                                                    |                       |                                |
|                                                                                                    |                                                                                                    |                       |                                |
| Bootstrap 4 Home About Cantast S                                                                                                    | setty Search                                                                                                    |                       |                                |
| og                                                                                                    |                                                                                                    |                       |                                |
| Sidebar<br>Peliante<br>sorrectu                                                                                                    | que fabilitant morbi tristique<br>el netus et malesuada formes                                                                                                  |                       |                                |
| as turps<br>quart, 1<br>to more<br>sh ame                                                                                                    | egostas Veatbulum fonter<br>sjaat vaas, utkrises eget.<br>1 anet, anto, Donoe eu libero<br>guum egostas semper Aanean                                           |                       |                                |
| utilities<br>and final<br>sectors<br>Ventual                                                                                                    | s vise est. Mauris placent<br>en: Ourseye est annet est et<br>lamoorper planstra<br>met uisi, condimentum                                                       | ant Deate             |                                |
| t title sed, cor<br>ved. Are<br>te Aanm on January 1, 2010 in Galagory direction                                                                                                    | nodo xtee, smare et amet,<br>san tementum, ets eget<br>condimentum, ens (psum                                                                                   | ent Posts             |                                |
| paick example text to build on the card title and make up the builk of ac duit 1<br>of a content.<br>I More deploys                                                                                                    | 0. registra menjada saura meni<br>decisiona cer erien in transis<br>tecision. Ut fella. Phaeeent<br>nergia is cursus flacibus,<br>per decisiona consultationa e |                       |                                |
| tunor n<br>vujputat                                                                                                    | magna oros eu enzi. Aliquiam<br>pel. Nem dui (m. tricciunt                                                                                                    |                       |                                |
| by Atmir on January 1, 50% in Category<br>begoe habitant morti triatique semectus el makeuada fames<br>pie egeetas. Veetbulum tontor quam, fixuplet vitas, ultricies eget, tempor                                                                                                    | C                                                                                                    | ras justo odio        |                                |
| by home a Annual (1998) Calippo<br>(1996) and holders of coll holders and an indicated at materials and<br>an epideta. Metabolism home requests and involves report Manna<br>et al. Once will be one in the other states and encoder protection<br>at enforches and bear that the other and an encoder protection<br>at enforches and bear that the other and an encoder protection<br>and an encoder and an encoder and an encoder protection<br>and an encoder and an encoder and an encoder protection<br>and an encoder and an encoder and an encoder and an encoder<br>and an encoder and an encoder and an encoder and an encoder and an encoder<br>and an encoder and an encoder and an encoder and an encoder and an encoder<br>and an encoder and an encoder and an encoder and an encoder and an encoder<br>and an encoder and an encoder an encoder and an encoder and an encoder an         |                                                                                                    |                       |                                |
| sagittis tempus tacus entim ac dui. Donec non entim in turpis pulvinar<br>is. Ut felis. Praesent dapitus, neque id cursus faucibus, tontor neque<br>as augus, eu vutputate magna entis eu ent. Aliquam enti volutpat. Nam                                                                                                    |                                                                                                    |                       |                                |
| , trioburt que, accumisan portition, facilisis luctus, metus<br>Id More                                                                                                    | Da                                                                                                    | apibus ac facilisis i | n                              |
|                                                                                                    |                                                                                                    |                       |                                |
|                                                                                                    |                                                                                                    |                       |                                |
| and Aller and a second                                                                                                    | M                                                                                                    | orbi leo risus        |                                |
| title Updated                                                                                                    | IVI                                                                                                    | orbi leo risus        |                                |
| Name or January 1, 2019 in Calegory<br>ck example text to build on the card title and make up the builk of<br>I content.                                                                                                    |                                                                                                    |                       |                                |
|                                                                                                    |                                                                                                    |                       |                                |
| le<br>mit en Jenwary 1, 2016 in Callegory                                                                                                    | P                                                                                                    | orta ac consectetu    | rac                            |
| e habitant morbi Visitique senectus el netus el malesuada lames<br>estas. Vestibulum tartor quam, feuglat vitas, utiricles egol, tempor<br>te. Donec eu ilbero al arret quam egestas esempso: Aeneen                                                                                                    |                                                                                                    |                       |                                |
| I habitarti mobi tristigue senectos el nelse el malexualis fames<br>estas lueblocan tortor ques llo quidi visa, utricios equi, tempo<br>torto el utilizen taten ques mayeste america Annea<br>tites est. Nues places el electro los Calegue el armit est el<br>concorp planeta: Vectualman est visa, contentratura sed,<br>llas, organs el ameri, velo, Anese Internetarue, el ogo fonción:<br>en esclorem notario substit femera luca en en dui.                                                                                                    |                                                                                                    |                       |                                |
| nim in turpis pulvinar facilisis. Ut tells. Praesent dapibus, neque<br>obus, torbr: neque egentas augue, eu vulguitate magna eros ou<br>erat volutpat. Nam dui mi, tincidunt quis, accumean portition,                                                                                                    | 14                                                                                                    | ation of area         |                                |
| s, metus                                                                                                    | Ve                                                                                                    | estibulum at eros     |                                |
| 9 saturation mode training as elevations and installa and installand temporalism. National control organics, Naturation lands, National control organics, Naturational methods, Naturational methods, Naturational methods, Naturational Methods, Naturational Method                                                                                      |                                                                                                    |                       |                                |
| Iten, ornare alt amet, wiel. Annean fermentum, ell eget tincidunt<br>m, eros ipsum ruhum orci, sagittis tempus lacus errim ac dui.<br>errim in tacjas pubricar tocilais. Ut fels. Present depibus, negue<br>altura todar cana a esettas actua e un dia uttaca arco m                                                                                                    |                                                                                                    |                       |                                |
| faucibus, tortor neque egestas augus, eu xulputate magna eros eu<br>uam erar volutpat. Nam dui mi, tincidunt quis, accumean portitior,<br>untus, metus                                                                                                    | View                                                                                                    | More                  |                                |
| Alan                                                                                                    |                                                                                                    | MOLE                  |                                |
| per haltart mord's Hartges serection en netux et invakuesta ferres als Luyse expertas.<br>Loss eggs, tempor lat anna, anna, Donce eu Barc at anna quan equatas annaes. Anna<br>en el anna, el anna el esta espan el annaes per al annaes el annaes el annaes<br>esta el anna, vius. Annaes ferrentaria, el eget totolarit condimentari, sera per annaes<br>la Donce non el en in la pia publica haltaria.<br>I Donce no el en in la pia publica haltaria. Nellas marses destabun ente intel,<br>la Donce no el en in la pia publica haltaria.<br>El donce desta en la pia publica haltaria.<br>Donce no el en in la pia publica haltaria.<br>Donce no el en in la pia publica haltaria.<br>El donce desta en la pia publica haltaria.<br>El donce desta en la pia publica haltaria.<br>El donce desta publica haltaria desta publica haltaria.<br>El donce desta publica | etibulum tortor quam, Neglat<br>n ubricles mi intas est. Mauria                                                                                                 |                       |                                |
| serverus res. Surreyse tit arreit ett ett appen Laarnooper protests. Veitbulum etal viiki,<br>nere sit arreit, wisi. Aersea fermentum, eitt eget tinodukt condimentum, eros ipsum sub-<br>dui. Donec non enim in turpis publinar faciliais. Uh feis. Praesent dapitus, reque id oun<br>sugus, au wächtete magna eros es etal. Auguam etat valutad, New ski var. Lisokaar e                                                                                                    | morti, seglita tempus lacus<br>en faucibus, torior regue<br>la faucibus, torior regue                                                                           |                       |                                |
| nas sugue, su vulputate magna eros eu enz. Aviguam erat volutpat, kiam ou mi, tincioure q<br>a, métus<br>tino diversitaria 4.2016                                                                                                    |                                                                                                    |                       |                                |

## Learning Bootstrap 4 Home Alout Contact Search Search Blog Post title Cras justo odi Dapibus at ost title Martii ke risu Post Title Pelentesque habitant vitae, utricies eget, te placent eleffend ioc. I vitae, ornare alt arret, arrim ac dui. Doreci re ogestias augue, eu vul kuctus, metus Marbi leo risus Petertecque ha ac turpis ogesta at amet, ante, d sempor, Aencon at amet est et sa condimentum se elit oget tincidunt lacos entim ac du Ut Nois, Praesent acque, eo volptis tenciauri que, eo condimentante Dapitous as facili Post title Updated Vestbulan at eros text to build on the Palari at turp all ans. utricea aques i commo condime Donec n id cursus anst. Allo and Moore Post title Morbi keo risus pre sample code If totan unit open egestes of a placent eleitend leo. Quisc a Vestibulum ent wisi, cond anat, wisi. Aanaan farmentu "mm oroi, sagittis tempus itee est. M Vestibulars at en Vere More Pirst Na john z steve mike Leat Nam anth atevens michaels Usernam Rjamith Roteva Broke restand halder insplit tables attende in faste at instanda farme is large approximation control segments and tables and tables at a set in the set instand attended to table at a set in the set instand at a set in the set instand attended to contain the set in the set instandard tables at a set in the set instandard tables at a set in the set instandard tables at a set in the set instandard tables at a set in the set instandard tables at a set in the set instandard tables at a set in the set instandard tables at a set in the set instandard tables at a set in the set instandard tables at a set in the set instandard tables at a set in the set instandard tables at a set in the set instandard tables at a set in the set instandard tables at a set instandard tables at a se Pedentesque habitant mort vitae, utricies eget, tempor placent eleftend leo. Guiss vitae, onnare sit amet, visil, enim ac dui. Doneo non en egestas augun, eu vulputat luctus, metus Lindua et matesiada farrea ao turpis ogestas. Vestibulum tortor quam, Neugat za u libero sti amet quam ogestas sensor. Anexa u uhicios mi vitas est. Naura en utanocoper planetta. Vestibulum en el sici, condimento sed, commodo et oget fincidum condimentum, este (poum nutum oci, sagittis tempus lacus cililis. Utalis. Pasenet daplosa, nota-i di usias taudiosi, tarter nota-largam ente visibat. Nam di um, fincianta da, adometara pottoto, fastita vitae, place vitae, enim egent luctue Link 1 Link 2 Link 3 Link 1 Link 2 Link 3

Link 1 Link 2 Link 3

| Link 1 |  |  |  |
|--------|--|--|--|
| Link 2 |  |  |  |
| Link 3 |  |  |  |

|         | Navbar            | Home Pag   | ge 1 Page 2 | 2 Page 3 |        |     |
|---------|-------------------|------------|-------------|----------|--------|-----|
|         |                   |            |             |          |        |     |
|         |                   |            |             |          |        |     |
|         | Navbar            | Home       | Page 1      | Page 2   | Page 3 |     |
|         | Newstern          |            |             |          |        |     |
|         | Navbar            | Home       | Page 1      | Page 2   | Page 3 |     |
|         | Navbar            | Home       | Page 1      | Page 2   | Page 3 |     |
|         |                   |            |             |          |        |     |
|         | Navbar            | Home       | Page 1      | Page 2   | Page 3 |     |
|         | Navbar            | Home       | Page 1      | Page 2   | Page 3 |     |
|         |                   |            |             |          |        |     |
|         | Navbar            | Home       | Page 1      | Page 2   | Page 3 |     |
|         |                   |            |             |          |        |     |
|         |                   |            |             |          |        |     |
|         |                   | ≡          |             |          |        |     |
|         |                   |            |             |          |        |     |
| Learnin | g Bootstrap 4     | Home About | Contact     |          | Search | Sea |
|         | Home / Blog / Pos | st Title   |             |          |        |     |

# Post Title

Pellentesque habitant morbi tristique senectus et netus et malesuada fames ac turpis egestas. Vestibulum tortor quam, feugiat vitae, ultricies eget, tempor sit amet, ante. Donec eu libero sit amet quam egestas semper. Aenean ultricies mi vitae est. Mauris placerat eleifend leo. Quisque sit amet est et sapien ullamcorper pharetra. Vestibulum erat wisi, condimentum sed, commodo vitae, ornare sit amet, wisi. Aenean fermentum, elit eget tincidunt condimentum, eros ipsum rutrum orci, sagittis tempus lacus enim ac dui. Donec non enim in turpis pulvinar facilisis. Ut felis. Praesent dapibus, neque id cursus faucibus, tortor neque egestas augue, eu vulputate magna eros eu erat. Aliquam erat volutpat. Nam dui mi, tincidunt quis, accumsan portitior, facilisis luctus, metus rch

Pellentesque habitant morbi tristique senectus et netus et malesuada fames ac turpis egestas. Vestibulum tortor quam, feugiat vitae, ultricies eget, tempor sit amet, ante. Donec eu libero sit amet quam egestas semper. Aenean ultricies mi vitae est. Mauris placerat eleifend leo. Quisque sit amet est et sapien ullamcorper pharetra. Vestibulum erat wisi, condimentum sed, commodo vitae, ornare sit amet, wisi. Aenean fermentum, elit eget tincidunt condimentum, eros ipsum rutrum orci, sagittis tempus lacus enim ac dui. Donec non enim in turpis pulvinar facilisis. Ut felis. Praesent dapibus, neque id cursus faucibus, tortor neque egestas augue, eu vulputate magna eros eu erat. Aliquam erat volutpat. Nam dui mi, tincidunt quis, accumsan portitor, facilisis luctus, metus

## **Read More**

Older Posts

**Newer Posts** 

| Item 1 |  |
|--------|--|
| Item 2 |  |
| Item 3 |  |
| Item 4 |  |
| Item 5 |  |

# **Chapter 7: Extending Bootstrap with JavaScript Plugins**

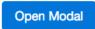

| Some copy for your modal. |            | Dialog Title              | ×          |
|---------------------------|------------|---------------------------|------------|
| Close                     | Close Save | Some copy for your modal. |            |
|                           |            |                           | Close Save |

## Post title

Posted This is a tooltip! y 1, 2016 in Category

Pellentesque habitant morbi tristique senectus et netus et malesuada fames ac turpis egestas.

Pellentesque habitant morbi tristique senectus et netus et malesuada fames ac turpis egestas. Vestibulum tortor quam, feugiat vitae, ultricies eget, tempor sit amet, ante. Donec eu libero sit amet quam egestas semper. Mauris placerat eleifend leo. Quisque sit amet est et sapien ullamcorper pharetra. Vestibulum erat wisi, condimentum sed, commodo vitae, ornare sit amet, wisi. Aenean fermentum, elit eget tincidunt condimentum, eros ipsum rutrum orci, sagittis tempus lacus enim ac dui. Donec non enim in turpis pulvinar facilisis. Ut felis. Praesent dapibus, neque id cursus faucibus, tortor neque egestas augue, eu vulputate magna eros eu erat. Aliquam erat volutpat. Nam dui mi, tincidunt quis, accumsan porttitor, facilisis luctus, metus

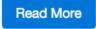

#### FUSL LILLE

Posted by Admin on January 1, 2016 in Category

Pellentesque habitant morbi tristique senectus et netus et malesuada fames ac turpis egestas. Pellentesque habitant morbi tristique senectus et netus et malesuada fames ac turpis egestas. Pellentesque habitant morbi tristique senectus et netus et malesuada fames ac turpis egestas. Pellentesque habitant morbi tristique senectus et netus et malesuada fames ac turpis egestas. Pellentesque habitant morbi tristique senectus et netus et malesuada fames ac turpis egestas.

## This is a button tooltip!

Pellentesque habitant morbi tristique senectus et netus et malesuada fames ac turpis egestas. Vestibulum tortor quam, feugiat vitae, ultricies eget, tempor sit amet, ante. Donec eu libero sit amet quam egestas semper. Mauris placerat eleifend leo. Quisque sit amet est et sapien ullamcorper pharetra. Vestibulum erat wisi, condimentum sed, commodo vitae, ornare sit amet, wisi. Aenean fermentum, elit eget tincidunt condimentum, eros ipsum rutrum orci, sagittis tempus lacus enim ac dui. Donec non enim in turpis pulvinar facilisis. Ut felis. Praesent dapibus, neque id cursus faucibus, tortor neque egestas augue, eu vulputate magna eros eu erat. Aliquam erat volutpat. Nam dui mi, tincidunt quis, accumsan porttitor, facilisis luctus, metus

**Read More** 

## Post title

| Posted by Admin on Ja                    | My Popover                                                           |                                                                               |
|------------------------------------------|----------------------------------------------------------------------|-------------------------------------------------------------------------------|
| This is a popover.<br>ac turpis egestas. | This is the content of my popover which can be longer than a tooltip | enectus et netus et malesuada fames<br>ultricies eget, tempor sit amet, ante. |
| Read More                                |                                                                      |                                                                               |

# Post title

Posted by Admin on January 1, 2016 in Category

This is a popover. Pellentesque habitant morbi tristique senectus et netus et malesuada fames ac turpis egestas. Vestibulum tortor quam, feugiat vitae, ultricies eget, tempor sit amet, ante.

| Descure Dutter | Button Popover                   |
|----------------|----------------------------------|
| Popover Button | This is a button popover example |
| Read More      |                                  |

# Post title

Posted by Admin on January 1, 2016 in Category

This is a popover. Pellentesque habitant morbi tristique senectus et netus et malesuada fames ac turpis egestas. Vestibulum tortor quam, feugiat vitae, ultricies eget, tempor sit amet, ante.

Popover Button

**Collapsable Section** 

Collapse Link Trigger

# Post title

Posted by Admin on January 1, 2016 in Category

This is a popover. Pellentesque habitant morbi tristique senectus et netus et malesuada fames ac turpis egestas. Vestibulum tortor quam, feugiat vitae, ultricies eget, tempor sit amet, ante.

**Popover Button** 

**Collapsable Section** 

Collapse Link Trigger

This is some collapsable text.

Section #1 This is the first section. Section #2 Section #3

# **Post Title**

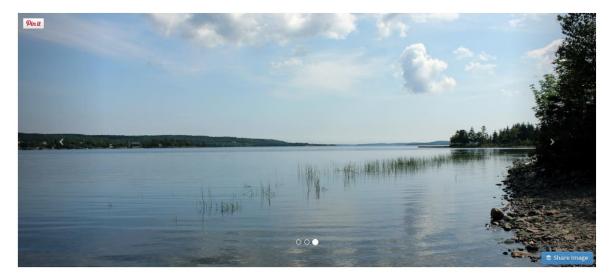

# **Chapter 8: Throwing in Some Sass**

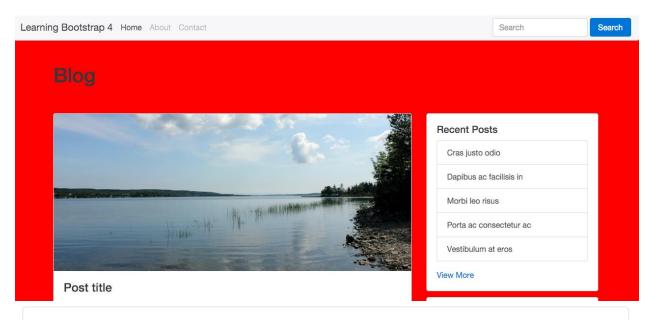

# Post title

Posted by Admin on January 1, 2016 in Category

Pellentesque habitant morbi tristique senectus et netus et malesuada fames ac turpis egestas.

## This is a button tooltip!

Pellentesque habitant morbi tristique senectus et netus et malesuada fames ac turpis egestas. Vestibulum tortor quam, feugiat vitae, ultricies eget, tempor sit amet, ante. Donec eu libero sit amet quam egestas semper. Mauris placerat eleifend leo. Quisque sit amet est et sapien ullamcorper pharetra. Vestibulum erat wisi, condimentum sed, commodo vitae, ornare sit amet, wisi. Aenean fermentum, elit eget tincidunt condimentum, eros ipsum rutrum orci, sagittis tempus lacus enim ac dui. Donec non enim in turpis pulvinar facilisis. Ut felis. Praesent dapibus, neque id cursus faucibus, tortor neque egestas augue, eu vulputate magna eros eu erat. Aliquam erat volutpat. Nam dui mi, tincidunt quis, accumsan portitior, facilisis luctus, metus

## **Read More**

# Post title

Posted by Admin on January 1, 2016 in Category

Pellentesque habitant morbi tristique senectus et netus et malesuada fames ac turpis egestas.

## This is a button tooltip!

Pellentesque habitant morbi tristique senectus et netus et malesuada fames ac turpis egestas. Vestibulum tortor quam, feugiat vitae, ultricies eget, tempor sit amet, ante. Donec eu libero sit amet quam egestas semper. Mauris placerat eleifend leo. Quisque sit amet est et sapien ullamcorper pharetra. Vestibulum erat wisi, condimentum sed, commodo vitae, ornare sit amet, wisi. Aenean fermentum, elit eget tincidunt condimentum, eros ipsum rutrum orci, sagittis tempus lacus enim ac dui. Donec non enim in turpis pulvinar facilisis. Ut felis. Praesent dapibus, neque id cursus faucibus, tortor neque egestas augue, eu vulputate magna eros eu erat. Aliquam erat volutpat. Nam dui mi, tincidunt quis, accumsan portitior, facilisis luctus, metus

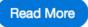

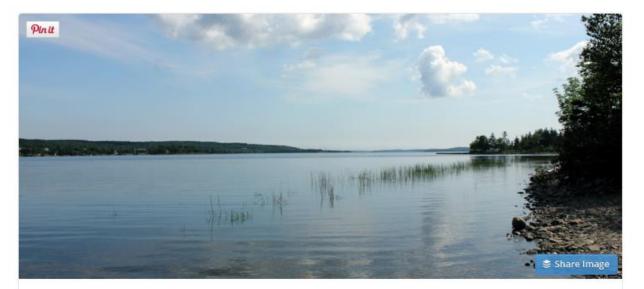

## Post title

Posted by Admin on January 1, 2016 in Category

Some quick example text to build on the card title and make up the bulk of the card's content.

Read More

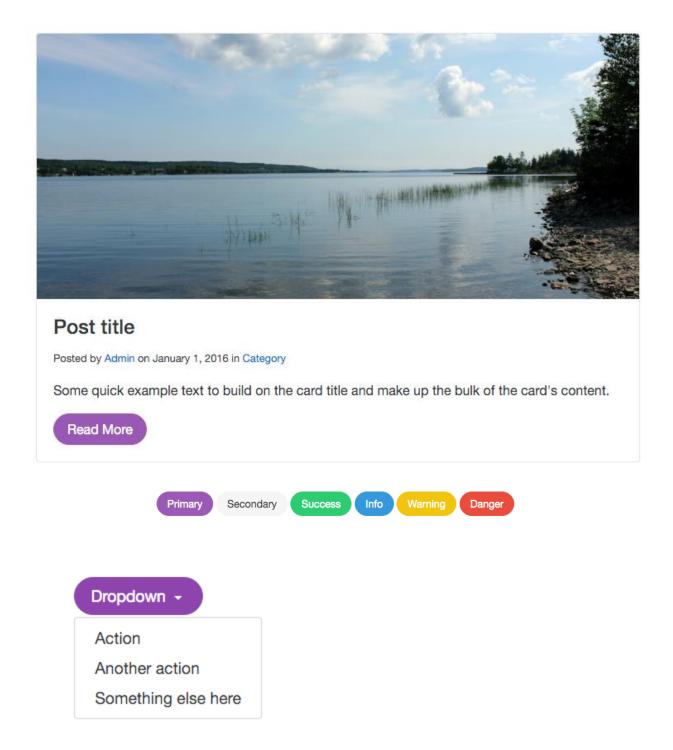

This is a success alert message

This is a success alert message

This is a info alert message

This is a warning alert message

This is a danger alert message